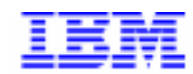

Compagnie IBM France 30, rue du Château des Rentiers 75640 Paris Cedex 13

# La Lettre Mensuelle VisualAge Pacbase

**Mai 2000** 

Société anonyme au capital de 545 315 947 $\epsilon$ Siège social : Tour Descartes - La Défense 5 2, avenue Gambetta - 92400 Courbevoie 552 118 465 R.C.S. Nanterre - Code NAF 300C Informations sur le site : Siret: 552 118 465 02885 Tél. + 33 1 40 77 20 00 - Fax + 33 1 40 77 22

# **Table des Matières**

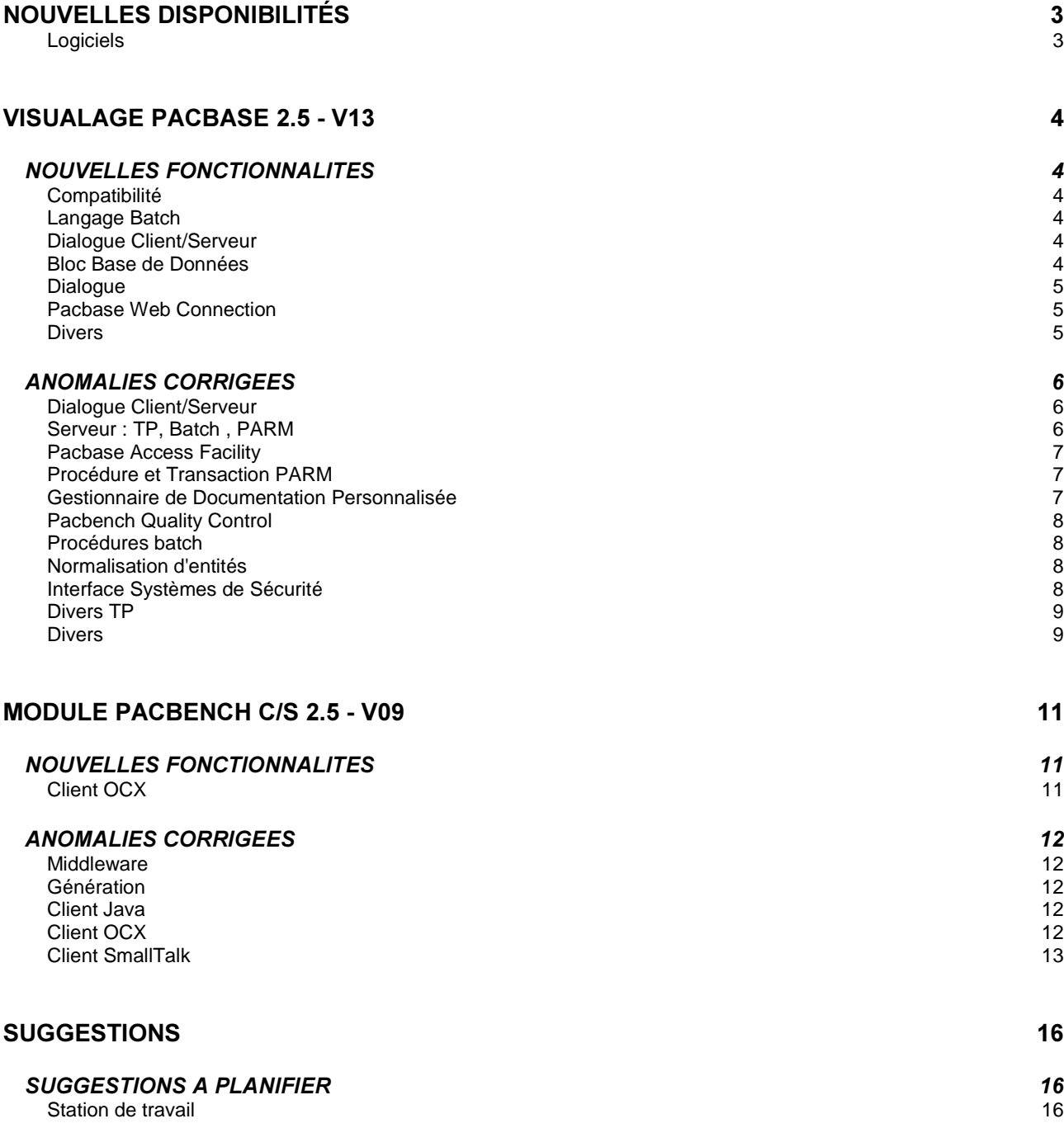

# **Nouvelles Disponibilités**

## *<u>Logiciels</u>*

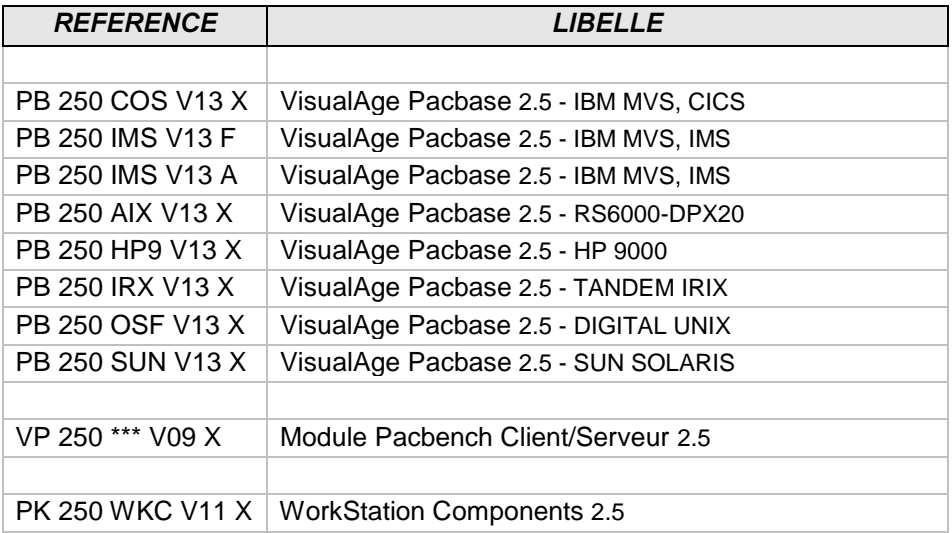

## **VisualAge Pacbase 2.5 - V13**

## *NOUVELLES FONCTIONNALITES*

## Compatibilité

Gestionnaire de Dossier : pouvoir s'insérer en fonction F81LE devant la dernière instruction. *(C: 19648 - Toutes Plateformes)* 

Pour cela la dernière instruction sera générée en fonction F81LH et la fonction F81LG déplacée en F81LK.

## **Langage Batch**

#### Prise en compte des bases de données ADABAS dans le générateur Batch. *(C: 20209 - Toutes Plateformes)*

Base de Données Adabas : amélioration de la prise en compte dans le générateur batch. Possibilité de saisir les valeurs associées aux rubriques dans le descriptif de la rubrique de type 'A' pour alimenter la génération du Format-Buffer.

## **Dialogue Client/Serveur**

## **Gestionnaire de Dossier : pouvoir s'insérer en fonction F81LE devant la dernière instruction.** *(C: 19648 - Toutes Plateformes)*

Pour cela la dernière instruction sera générée en fonction F81LH et la fonction F81LG déplacée en F81LK.

## **Bloc Base de Données**

## Génération Clauses COPY : possibilité de prendre en compte des bases de Données SQL. *(C: 19361 - Toutes Plateformes)*

Introduction d'un nouveau Format Guide DATASQ, dans lequel on indiquera un bloc Bases de Données SQL. Génération de deux niveaux de clauses COPY, l'un pour les Host Variables, l'autre pour les Indicateurs de présence.

## Prise en compte de l'option DCPROC (Declare Curseur en procédure) pour tous les SQL. *(C: 19505 - Toutes Plateformes)*

Prise en compte de l'option DCPROC 'Declare Curseur en Procédure' pour tous les SQL pour lesquels elle était décrite en Working.

## **Pacbase Web Connection**

## **WEB Unisys.**

## *(C: 19339 - Toutes Plateformes)*

Caractéristiques pour le Web Unisys :

- Variante de génération = UC
- Option LOGMES à mettre dans -O du dialogue
- Type de comm. par défaut = SOCKET
- Paramètre 34 = taille du fichier de sauvegarde du contexte du Dialogue Format : nnnn Défaut : 0100
- Paramètre 39 : nom du fichier de sauvegarde du contexte du Dialogue Format : chaîne de 40 caractères

## Divers

#### Bibliothèque : rendre possible la mise à jour des tops de protection. *(C: 18602 - Toutes Plateformes)*

Bibliothèque : il est maintenant possible de mettre à jour les tops de protection (modification des entités extraites, protection des entités extraites) avec un utilisateur de niveau d'autorisation 4.

## **ANOMALIES CORRIGEES**

## **Dialogue Client/Serveur**

## Génération Client : organisation en -CS non prévue entraîne un plantage à la génération sur **NT.**

#### *(C: 19720 - Toutes Plateformes)*

Génération Client : la conversion d'un écran Standard en Ecran Client, sans adaptation des appels de segments, entraînait un plantage sur les plates-formes non CICS. Cas d'organisation non reconnue. Corrigé.

## **Appel de segments dans Vue de Dossier : si l'entité est bloquée, affichage d'un code action** après transmit.

## *(C: 19721 - Toutes Plateformes)*

Appel de segments dans Vue de Dossier : si l'entité était bloquée par un autre utilisateur, un code action 'E' s'affichait lorsque l'on transmettait pour afficher 'écran suivant'. Corrigé.

#### Initialisation du Vecteur de Présence lors des transferts à partir d'une base SQL. *(C: 19788 - Toutes Plateformes)*

Si l'indicateur de présence n'est pas égal à -1, initialisation du CH- à blanc.

#### Génération de Proxies Unifiées : préfixe des classes smalltalk erroné. *(C: 19891 - Toutes Plateformes)*

Génération de Proxies Unifiées : la valeur du préfixe des classes smalltalk contenait le nom externe du Serveur au lieu de la valeur indiquée par l'option PREFIX=. Corrigé.

#### **Problème de Longueurs des zones de communication entre Moniteur et Dossier.** *(C: 20039 - Toutes Plateformes)*

Le problème de longueurs des zones de communication entre Moniteur et Dossier est corrigé.

#### Base de données Sybase, la zone L-ROW-COUNT était déclarée en S9(9) au lieu de S9(4) *(C: 20225 - Toutes Plateformes)*

Ceci est corrigé.

## Serveur: TP, Batch, PARM

Correction du message "SEMID NOT FOUND" lors de l'exécution de "pactp info nom serveur". *(C: 19963 - SUN Solaris)* 

## **Pacbase Access Facility**

## On ne pouvait mettre à jour que les 8 premières clés sur DBDDSR. *(C: 19853 - Toutes Plateformes)*

Lorsqu'un mouvement GY sur DBDDSR possédait plus de 8 clés, le premier des 2 mouvements MV créés par PAF900 était incorrect.

## *Procédure et Transaction PARM*

#### Accès à la transaction PARM, avec système de sécurité. *(C: 19757 - IBM MVS, CICS & IBM MVS, IMS)*

Transaction PARM :

Lorsque le système de sécurité RACF était activé, le contrôle d'existence du code utilisateur et de ses autorisations était mal implémenté. Corrigé.

## Appel non paramétré du code programme gérant la mise en forme du message sur la mire d'accueil PARM.

*(C: 20175 - IBM MVS, IMS)* 

Transaction PARM : Appel du sous-programme P2R980 au lieu de \$ROOT.R980. Corrigé.

#### **Procédure PARM : le code annulation 'B' (annulation multiple) d'un utilisateur provoquait un** Abend avec status 'enregistrement non trouvé'. *(C: 20237 - Toutes Plateformes)*

Ceci est corrigé.

## Procédure PARM:step PACU15, écriture des enregistrements de connexion quand il n'y a pas d'utilisateurs.

#### *(C: 20275 - Toutes Plateformes)*

Quand il n'y a pas de codes utilisateurs dans la base (base sous contrôle de système de sécurité), l'enregistrement technique de connexion était reconduit en double entre les steps PACU15 et PACU80. Corrigé.

## Transaction PARM : problème d' initialisation à l'affichage de l'écran PK. *(C: 20301 - IBM MVS, IMS)*

S'il n'y a pas d'enregistrement technique 'Système de sécurité' dans la base, des données de la clé d'accès sont affichées à tort sur l'écran PK. Corrigé.

## Gestionnaire de Documentation Personnalisée

GDP: la rubrique n'était pas éditée avec le \$RUBT si la justification était demandée dans le rapport et que la première ligne du paragraphe contenait également une rubrique. *(C: 19582 - Toutes Plateformes)* 

Corrigé.

PQCA : les indicateurs portant sur certaines colonnes de la table ETASTR ne fonctionnaient pas. *(C: 19862 - Toutes Plateformes)* Corrigé.

## **Procédures batch**

## **UPDT/UPDP** : limiter la longueur du mot-clé à 13 caractères (comme en TP). *(C: 19331 - Toutes Plateformes)*

UPDT/UPDP : il était possible de créer un mot-clé de plus de 13 caractères alors que cela est impossible en TP.

Désormais, un mot-clé créé par UPDT ou UPDP est également tronqué à 13 caractères.

## **EXPU** (logique) : certains segments non utilisés apparaissaient à tort dans la seconde liste. *(C: 19332 - Toutes Plateformes)*

Corrigé.

## VINS n'annulait pas les entités utilisateur de même code d'appel dans les sessions de type 'H'.

## *(C: 19663 - Toutes Plateformes)*

VINS n'annulait pas les entités utilisateur de même code d'appel dans les bibliothèques inférieures à l'inter-bibliothèque pour les sessions de type 'H'. Corrigé.

L'ancien programme EXTR (PACS10) est disponible pour toutes les versions 2.5. *(C: 20304 - Toutes Plateformes)* 

## <u>*Normalisation d'entités*</u>

## **EXALCO EN 100 (160)** RMEN et plusieurs demandes : si interférences, les mouvements ne sont pas générés dans le **bon** ordre.

## *(C: 19436 - Toutes Plateformes)*

RMEN et plusieurs demandes :

S'il y avait des interférences entre les demandes (exemple : remontée d'une rubrique et remontée d'une structure de données alors que la rubrique est utilisée dans un des segments de la structure de données), les mouvements n'étaient pas générés dans le bon ordre. Corrigé.

## Interface Systèmes de Sécurité

## Accès à la transaction PARM, avec système de sécurité. *(C: 19757 - IBM MVS, CICS & IBM MVS, IMS)*

Transaction PARM : Lorsque le système de sécurité RACF était activé, le contrôle d'existence était mal implémenté. Corrigé.

## *Divers* TP

## **Réception de la zone CORUB pour -DBE.**

#### *(C: 19119 - Toutes Plateformes)*

En cas d'utilisation du choix -DBE, le champ correspondant au code rubrique n'était pas récupéré dans le programme à tort. Ce champ est protégé. Ceci est corrigé.

## Le .D/.M ne fonctionne pas toujours correctement sur les appels de format-guide. *(C: 19243 - Toutes Plateformes)*

Appels de format-guide : Le .D/.M ne fonctionnait pas toujours correctement. Corrigé.

## Le choix .C3 sur l'écran -CP d'un écran ne fonctionnait pas.

*(C: 19249 - Toutes Plateformes)* 

Corrigé.

#### Impossibilité d'annuler une fiche d'occurrence d'entité utilisateur IBM en TP *(C: 19296 - Toutes Plateformes)*

Si l'on n'a pas le module PERSO, il devrait quand même être possible de manipuler les occurrences d'une entité utilisateur IBM.

Actuellement, il est possible :

- de créer, de modifier et d'annuler le descriptif

- de créer et de modifier la fiche mais pas de l'annuler

Corrigé.

## Duplication de ligne GP + Annulation ligne suite + Pagination GP avec lignes suite en bas de page.

## *(C: 19587 - Toutes Plateformes)*

- 1- Duplication de ligne GP : Si on duplique une ligne de commande qui contient des lignes suite, ces lignes suite sont également dupliquées.
- 2- Annulation ligne suite :

On peut désormais annuler des lignes suite en saisissant un '&' en 1er caractère du libellé des paramètres. Il s'agit d'une annulation 'à partir de' qui supprime toutes les lignes suite de la commande à partir de celle qui contient le '&' (incluse).

3- Les problèmes de pagination concernant une ligne de commande avec des lignes suite sur 2 pages sont corrigés.

## **Mise à jour fiche Dossier : initialisation par défaut des zones obligatoires faites en création uniquement.**

*(C: 20234 - Toutes Plateformes)* 

Corrigé.

## Divers

Une demande de génération avec une ligne suite sur l'écran GP se terminait en illegal decimal data.

*(C: 19936 - Toutes Plateformes)* Ceci est corrigé.

Limite de 28 millions sur le fichier des données PAC7AR. *(C: 20112 - Toutes Plateformes)* 

Le nombre de données sur le fichier PAC7AR était limité à 28 millions. Corrigé.

## **Module Pacbench C/S 2.5 - V09**

## *NOUVELLES FONCTIONNALITES*

## **Client OCX**

## **Externalisation des libellés d'erreurs**

## *(C: 20437 - Toutes Plateformes)*

Nouvelle spécification

Les libellés d'erreurs sont stockés dans des fichiers qui se nomment VapErrorMsg.pro (celui par défaut) et VapErrorMsg\_fr\_FR.pro (en français). Vous pouvez les modifier ou en créer de nouveaux pour votre INTEL Windows/NT, IBM OS/2 & UNIXgue\_pays en respectant l'architecture suivante :

"Clef à ne pas modifier","Label pouvant être modifié"

Ces fichiers doivent se trouver sous le même répertoire que le runtime VapRuntime.dll.

## **ANOMALIES CORRIGEES**

## *Middleware*

Dans l'environnement DEC ULTRIX, les sous-processus du listener ne disparaissent pas à la déconnexion *(C: 18881 - Toutes Plateformes)* 

Cette anomalie est dorénavant corrigée.

## Génération

## Les intitulés des erreurs serveurs n'étaient pas accessibles. *(C: 19820 - Toutes Plateformes)*

Les intitulés des erreurs serveurs n'étaient pas accessibles. Corrigé.

## **Client Java**

## Correction du problème de suppression des informations saisies dans une **PacbaseJTextField.**

#### *(C: 19824 - Toutes Plateformes)*

Lors de la suppression du texte saisi dans une PacbaseJTextField, il n'y a pas d'événement propertyChange émis et la String stockée dans le composant n'est pas réinitialisée. Ce problème est corrigé en 2.5v09.

## Détail non rafraîchi quand update-and-refresh avec une clé calculée sur le serveur *(C: 20223 - Toutes Plateformes)*

L'attribut détail de la proxy est mis à jour à la suite d'un envoi de modifications sur le serveur avec rafraîchissement des instances envoyées dans le cas où le détail fait partie des instances en mise à jour et que le serveur modifie l'identifiant des data descriptions (identifiant calculé).

Ce n'était pas le cas avant la version 2.5v09 sauf s'il n'y avait qu'une data description dans l'attribut rows de la proxy

## **Client OCX**

## Problème de référence de l'objet VAPERROR sur les Proxies COM.

#### *(C: 19835 - Toutes Plateformes)*

Lorsque deux proxies sont utilisées dans le même projet, le langage client ne sait pas différencier les Interfaces VapError de chacune, d'où une confusion de référence. Corrigé.

#### Les rows doivent être "vidées" lorsqu'une requête serveur ne ramène pas d'instance. *(C: 19703 - Toutes Plateformes)*

Lorsqu'une lecture n'aboutit pas ou qu'il n'y a aucune instance sur le nœud considéré, les rows de la proxy correspondante doivent systématiquement être réinitialisées.

Le lastResponseSelectStatus doit être positionné à :

- notFound:

Lorsque aucune instance ne correspond au critère de sélection (uniquement pour les actions de type readInstance);

- notRead:

Lorsque le nœud ne participe pas lors de la lecture (nœud de niveau -2 en général sauf s'il n'y a qu'une seule data);

- pageAfter:

Lorsque le nœud considéré possède des datas et qu'elles n'ont pas toutes été lues (maximumNumberOfRequestedInstance < nombre total de datas);

- noPageAfter:

Lorsque le nœud considéré possède des datas et qu'elles ont toutes été lues (maximumNumberOfRequestedInstance >= nombre total de datas) ou qu'il ne possède aucune data.

## La conversion des chaînes de caractères ne doit pas supprimer les blancs situés en début de chaîne.

## *(C: 19743 - Toutes Plateformes)*

La conversion des chaînes de caractères supprimait les blancs situés en début de chaîne. Corrigé.

## Possibilité de générer en scratch edition si l'utilisateur n'est pas le manager des applications. *(C: 19745 - Toutes Plateformes)*

## Le vecteur de présence signale tous les champs présents lorsque VECTPRES=NO. *(C: 19910 - Toutes Plateformes)*

Le reset du vecteur de présence est maintenant dépendant de la gestion du vecteur de présence spécifiée dans Pacbase:

- VECTPRES=YES : le reset du vecteur considère tous les champs comme ABSENTS. Lors de la lecture des informations provenant du serveur, les champs ayant une valeur non nulle sont positionnés à présent ;
- VECTPRES=NO : le reset du vecteur considère tous les champs comme PRESENTS. Lors de la lecture des informations provenant du serveur, les champs ayant une valeur nulle ne sont PAS positionnés à absent => ils sont donc considérés comme présent.

## Inhibition de la lecture systématique du fichier VAPLOCAT.INI lors de l'instanciation d'une proxy.

#### *(C: 19944 - Toutes Plateformes)*

Dans la version antérieure à la 2.5 V07, le fichier VAPLOCAT était systématiquement lu pour déterminer les paramètres de la communication sélectionnée.

A partir de la version 2.5 V07, le processus a été amélioré en ne lisant le fichier que lorsqu'il a été modifié.

Ce fonctionnement implique une consultation systématique de la date de modification du fichier qui n'est pas toujours nécessaire en production.

Il est donc maintenant possible de spécifier dans le fichier VAPLOCAT.INI le fait qu'on ne veuille pas le consulter pour vérifier s'il a été modifié afin de mettre à jour les locations.

Pour cela, il faut placer en début de fichier les 2 lignes suivantes :

<VPCS\_PARAMETERS>

CHECK\_FILE\_FOR\_MODIFICATION=false

En l'absence de ce paramètre ou si on place "true" au lieu de "false", la date du fichier sera consultée systématiquement.

## Une référence aux setters des nœuds dépendants est générée afin qu'ils soient packagés automatiquement.

## *(C: 19952 - Toutes Plateformes)*

Dans la proxy générée, on insère dans la méthode définissant l'attribut du nœud dépendant de la proxy (IS\_<noeud dep>), une référence sur le setter de cet attribut.

Cette référence permet d'inclure la méthode dans l'image quelle que soit l'application cliente (par contre, cela n'autorise toujours pas l'utilisateur à accéder à ce setter!).

Cela évite d'avoir à générer une règle de packaging par setter qui ralentirait significativement le temps nécessaire pour construire l'image packagée.

## Levée d'une erreur locale d'intégrité lors d'un événement notFound avec des instances dans le nœud dépendant.

#### *(C: 19953 - Toutes Plateformes)*

Lors de l'émission de l'événement notFound, il semble nécessaire de signaler une erreur d'intégrité dans la réponse serveur sur une readInstanceWithFirstChildren.

Maintenant, le Runtime lève une erreur locale de type RIWFKO signalant un problème d'intégrité des données retournées par le serveur sur un readInstanceWithFirstChildren. ATTENTION: Le fichier VAPERROR.TXT a été modifié et doit donc être relivré !

#### Modification de la gestion du curseur de dialogue avec le serveur. *(C: 19956 - Toutes Plateformes)*

Le curseur spécifique pour visualiser les échanges avec le serveur est instancié une seule fois au démarrage de l'image et supprimé à la fermeture de celle-ci.

#### Remarque :

Dans les versions précédentes, le curseur était instancié à chaque appel de la méthode permettant de le visualiser.

## **Modification de la lecture du fichier des libellés d'erreur VAPERROR.TXT.**

## *(C: 19957 - Toutes Plateformes)*

La lecture du fichier des libellés d'erreurs a été optimisée afin de n'être effectuée qu'une seule fois.

#### Remarque :

Dans les versions précédentes, le fichier était lu à chaque instanciation de proxy.

#### Inhibition dynamique du mode trace.

#### *(C: 19958 - Toutes Plateformes)*

On peut maintenant désactiver le mode trace même lorsque que l'utilisateur a précisé l'option -v dans la commande de lancement de son image Smalltalk.

Cette facilité reste toutefois d'ordre privé et ne sera pas publiée dans la documentation :

- variable de classe enableTrace de la classe VpcsFolder accessible par getter/setter,
- valeur "true" ou "false"

## Remarque :

Il n'est pas possible de faire l'inverse, à savoir de ne pas spécifier l'option -v puis d'activer le mode trace au moyen du enableTrace !

## Possibilité d'utiliser dans l'image Smalltalk des convertisseurs Integer et Double spécifiques. *(C: 20191 - Toutes Plateformes)*

Dans la version 2.5 V08, il n'était pas possible pour l'utilisateur de spécifier des convertisseurs pour les types Integer et Double spécifiques. Cela avait été fait afin de garantir la conversion avec les standards d'écriture de ces types en Pacbase, à savoir : pas de séparateur pour les chiffres des milliers et un point '.' comme séparateur décimal.

A partir de la version 2.5 V09, on a amélioré ce fonctionnement bien trop restrictif qui pose des problèmes évident lorsque l'utilisateur veut utiliser d'autres standards d'écriture.

Il peut donc à partir de cette version spécifier ses propre convertisseurs pour les types Integer et Double et cela ne perturbe en rien la compréhension de ces types vis-à-vis du serveur.

## Positionnement automatique des attributs nil à "absent" en mode dégradé **"allowNilForStrongTvpes"**

#### *(C: 20232 - Toutes Plateformes)*

Pour écrire les attributs d'une data description dans le PCV on utilise le résultat de la conversion de ces attributs en chaîne de caractères.

Or lorsque le Runtime accepte les valeurs "nil" pour les attributs de type fort, la conversion de ces attributs lorsqu'ils sont "nil" est une chaîne vide. Ce qui est la même chose que pour une chaîne vide.

Afin de pouvoir distinguer ces deux cas (chaîne vide et type fort "nil"), il est nécessaire de positionner automatiquement les attributs dont la valeur est nil à "absent".

On peut alors faire la distinction et écrire le PCV de façon correcte ("//" pour les types fort et "/ /" pour les chaînes vides).

## **SUGGESTIONS**

## *SUGGESTIONS A PLANIFIER*

## **Station de travail**

Revoir la possibilité d'installer la station de travail sur une cible identifiée par un nom logique.

*(*

Transmis par Monsieur MERCERON: Avoir la possibilité d'installer la station de travail sur une cible identifiée par un nom logique et non pas sur un numéro d'unité.

Ex: aujourd'hui: nous voudrions pouvoir faire: Unité cible méthode: X \\SVRDEI (serveur) Unité cible système: X \\SVRDEI (serveur) Unité données utilisateur: C \MES\_DATA (poste client)

Indépendance et souplesse si \\SVRDEI change d'unité (ex: F)

Priorité GUEPARD : 1

#### **Mettre à disposition une grille banalisée d'accès aux O.E.U.** *(*

Transmis par Monsieur JESTIN :

Nous utilisons dans le dictionnaire PAC 2.0 les Entités Utilisateur pour décrire certains concepts "maison". Nous y accédons par l'émulateur avec un code entité Fxx. C'est du ressort de l'administrateur PAC.

Pour ces E.U., nous créons des Occurrences d'Entités Utilisateur. Nous y accédons par l'émulateur avec un code entité \$xx....et c'est du ressort de chaque développeur.

Les nouveaux développeurs PAC ne sont plus formés à la saisie en mode caractère et ne connaissent que la station de travail PacDesign ou PacBench. Or ils ne disposent pas, dans la liste des entités Pacdesign ou Pacbench d'accès aux O.E.U.

Une prochaine version de VAPacbase peut-elle mettre à notre disposition une grille banalisée d'accès aux O.E.U. ?

Priorité GUEPARD : 1

#### Ventiler l'ensemble des divisions d'un texte en une seule manipulation sur station de travail. *(*

Transmis par Monsieur GRAMMONT :

Je demande une amélioration permettant de ventiler l'ensemble des divisions d'un texte en une seule manipulation, faite à partir de la station de travail.

Priorité GUEPARD : 1

## Suite du FR18928:pas possible de spécifier un nom de serveur dans l'installation de la station.

*(*

Transmis par Monsieur MERCERON :

Dans notre demande d'évolution nø18928, nous demandions de pouvoir installer la station de travail en spécifiant un nom de serveur et non pas une unité (par ex C:).

Ceci devait être effectif à partir de la version 2.5.

Or, je viens d'essayer sur une 2.5 V05 mais cela ne fonctionne pas.

Priorité GUEPARD : 1

\_